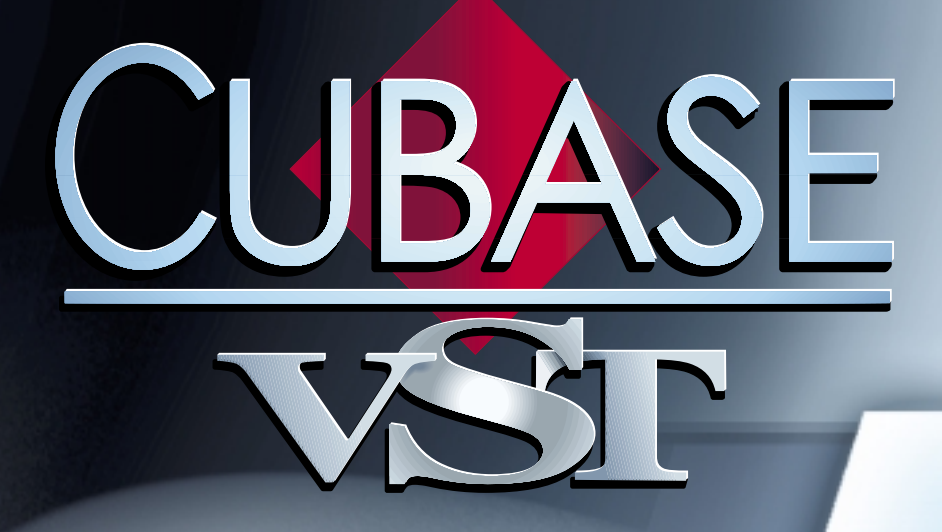

# Les Instruments Les Instruments VST fournis VST fournis

 $\mathbf{r} = \mathbf{r}$ 

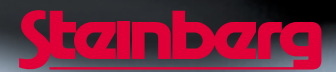

Manuel d'utilisation de Ernst Nathorst-Böös, Ludvig Carlson, Anders Nordmark, Roger Wiklander Traduction: C.I.N.C. Contrôle Qualité : K. Albrecht, C. Bachmann, E.Gutberlet, S. Pfeifer, C. Schomburg

Les informations contenues dans ce document sont sujettes à modification sans préavis et n'engagent aucunement la responsabilité de Steinberg Media Technologies AG. Le logiciel décrit dans ce document fait l'objet d'une Licence d'Agrément et ne peut être copié sur un autre support sauf si cela est autorisé spécifiquement par la Licence d'Agrément. Aucune partie de cette publication ne peut en aucun cas être copiée, reproduite ni même transmise ou enregistrée, sans la permition écrite préalable de Steinberg Media Technologies AG.

Tous les noms de produits et de sociétés sont des marques déposées ™ ou ® de leurs propriétaires respectifs. Windows, Windows 95, Windows 98 et Windows 2000 sont des marques déposées de Microsoft Inc.

© Steinberg Media Technologies AG, 2001. Tous droits réservés.

### **Introduction**

Ce chapitre traite des fonctions et paramètres se rapportant aux Intruments VST inclus et installés avec Cubase VST. En voici la liste :

- **Neon un synthétiseur logiciel.** Voir [page 4](#page-3-0).
- **VB-1 une "basse virtuelle", dont le son est recréé en se basant sur des principes de modélisation physique en temps réel.** Voir [page 6](#page-5-0).
- **LM-9 une boîte à rythmes.** Voir [page 8](#page-7-0).
- **Universal Sound Module un expandeur General MIDI logiciel, pourvu de 70 Mo de formes d'ondes échantillonnées.** Voir [page 10](#page-9-0).
- ❐ **Pour des renseignements spécifiques concernant l'installation, la configuration et l'activation d'Instruments VST, veuillez vous référer au chapitre "Instruments VST" dans le document "Fonctions Détaillées".**

### <span id="page-3-0"></span>**Le Neon**

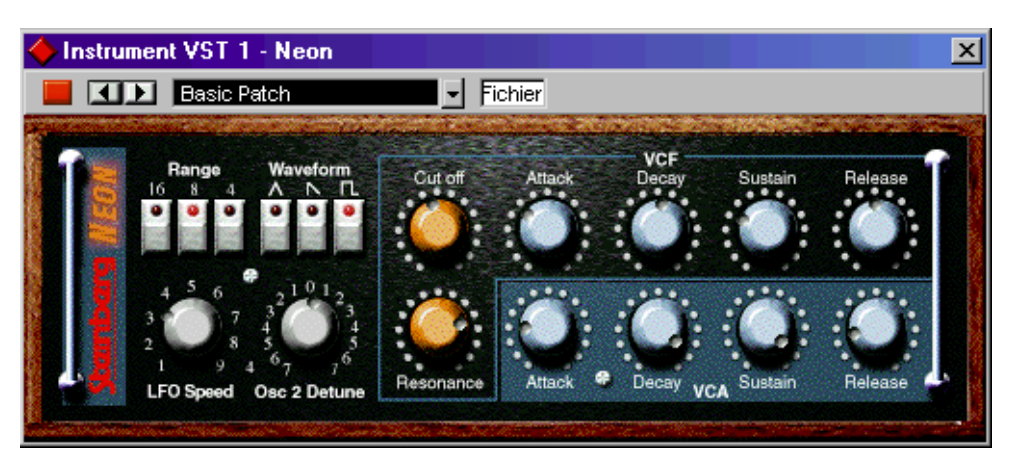

Le Neon est un synthétiseur logiciel simple, il dispose des propriétés suivantes :

- **Le Neon est polyphonique avec un maximum de 16 voies.**  Cependant, chaque voie ajoutée consomme de la puissance de calcul supplémentaire, la polyphonie maximum peut être limitée par la vitesse de votre ordinateur.
- **Le Neon reçoit le MIDI en mode Omni (sur tous ses canaux MIDI).** Vous n'avez pas besoin de sélectionner un canal MIDI pour envoyer des informations MIDI vers le Neon.
- **Le Neon répond aux messages MIDI suivants :**  MIDI Note On/Off (la vélocité agit sur le volume). Volume. Pan (n'oubliez pas de régler le panoramique des deux voies Instrument complètement vers la gauche et la droite si vous voulez utiliser les messages de Panoramique MIDI). Pitchbend  $(\pm 2$  demi-tons).

Modulation (vibrato).

De plus, tous les paramètres peuvent être automatisés, comme décrit au chapitre "Instruments VST" dans le document "Fonctions Détaillées".

### **Paramètres du Neon :**

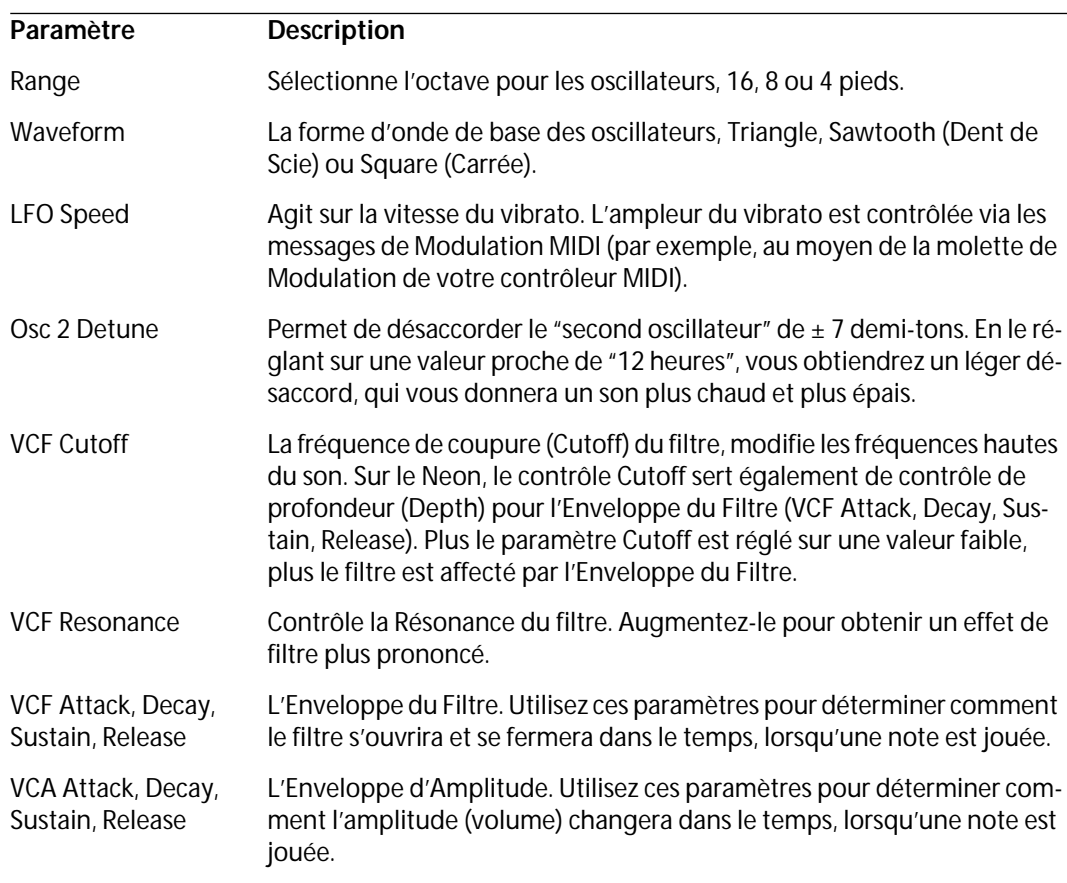

<span id="page-5-0"></span>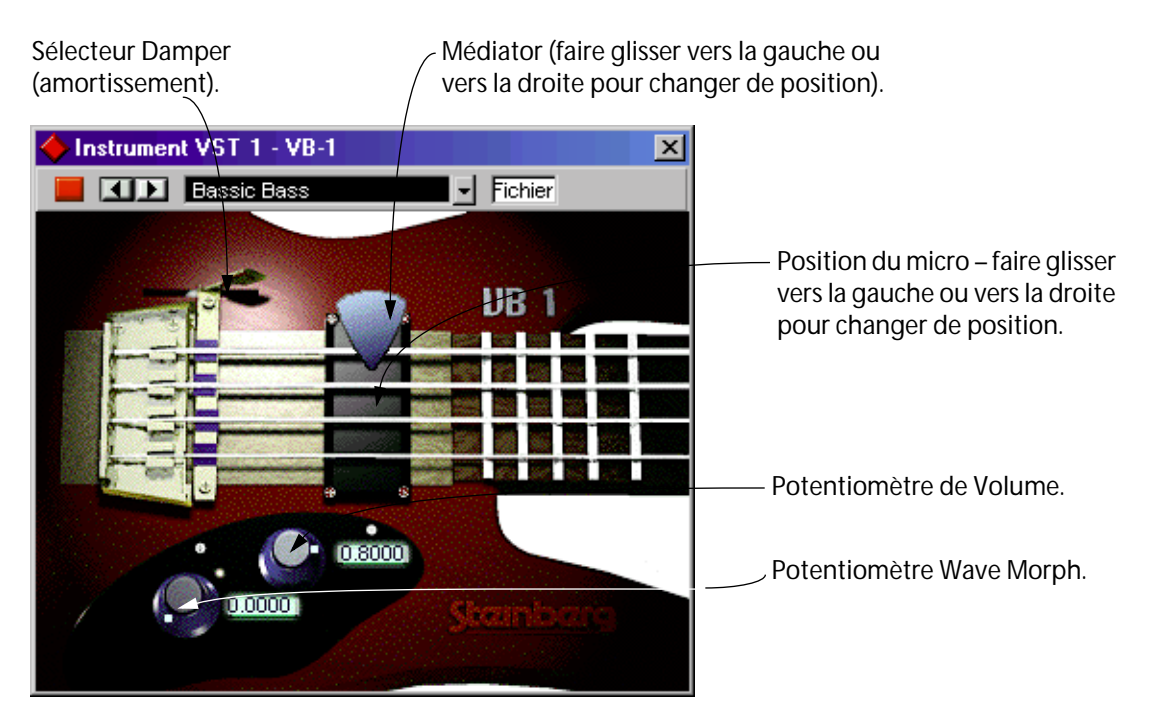

Le VB-1 est une "basse électrique virtuelle", basée sur des principes de modélisation physique : il est pourvu des caractéristiques suivantes :

- **Le VB-1 est polyphonique, avec un maximum de 4 voix.**
- **Le VB-1 reçoit les données MIDI en mode Omni (sur tous les canaux MIDI).** Pas besoin, par conséquent, de sélectionner de canal MIDI particulier pour envoyer des données MIDI au VB-1.
- **Le VB-1 répond aux messages MIDI suivants :** MIDI Note On/Off (la vélocité contrôle le volume). Volume.

Pan (n'oubliez pas de régler le panoramique gauche/droite des voies Instrument de la console si vous désirez utiliser des messages de panoramique MIDI).

De surcroît, tous les paramètres peuvent être automatisés comme expliqué au chapitre "Instruments VST" dans le document "Fonctions Détaillées".

### **Paramètres du VB-1 :**

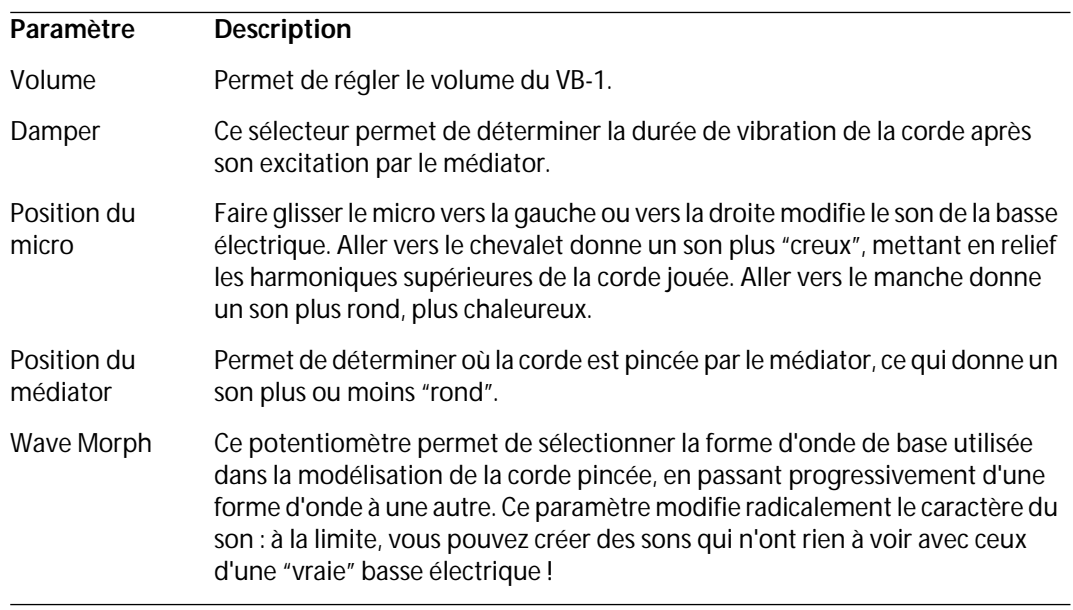

# <span id="page-7-0"></span>**LM-9**

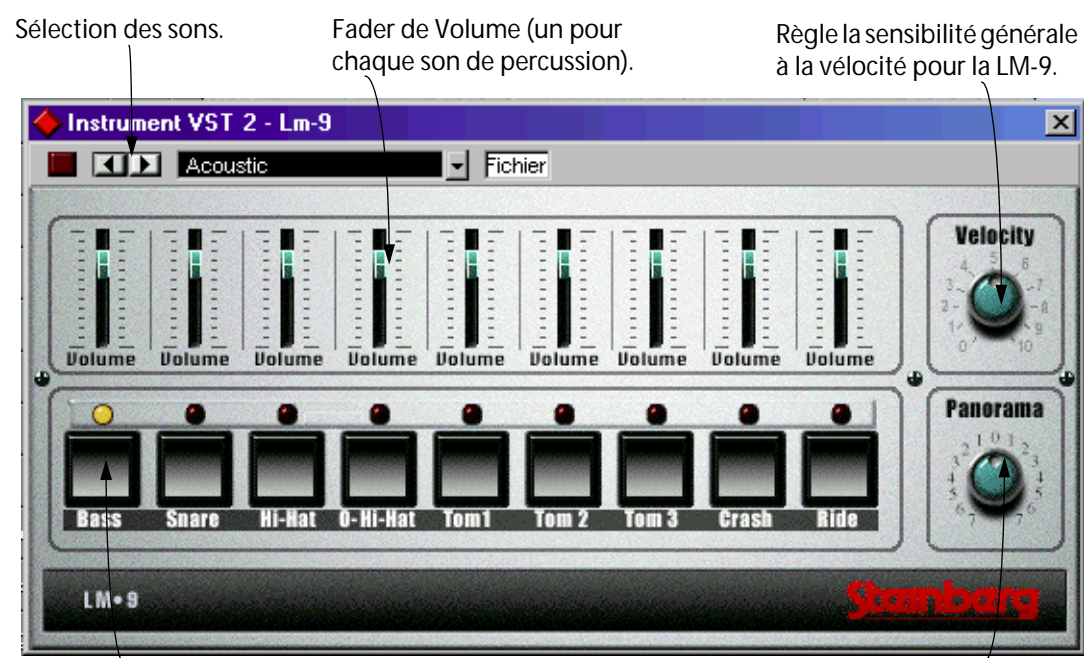

Pad (un pour chaque son de percussion). Appuyez dessus pour écouter le son assigné à ce Pad, ou pour sélectionner un son afin de régler son panoramique.

Règle le Panoramique (la position dans l'image stéréo) de chaque percussion. Le réglage est appliqué à la percussion sélectionnée, qui est indiqué par le témoin des Pads allumé en jaune.

La LM-9 est une boîte à rythme assez simple, dont voici les caractéristiques :

- **La LM-9 est polyphonique (jusqu'à 9 sons).**
- **La LM-9 reçoit les données MIDI en mode Omni (sur tous les canaux MIDI).** Pas besoin, par conséquent, de sélectionner de canal MIDI particulier pour commander la LM-9.
- **La LM-9 répond aux messages MIDI suivants :** MIDI Note On/Off (la vélocité contrôle le volume).

De surcroît, tous les paramètres peuvent être automatisés comme expliqué au chapitre "Instruments VST" dans le document "Fonctions Détaillées".

#### **Paramètres de la LM-9 :**

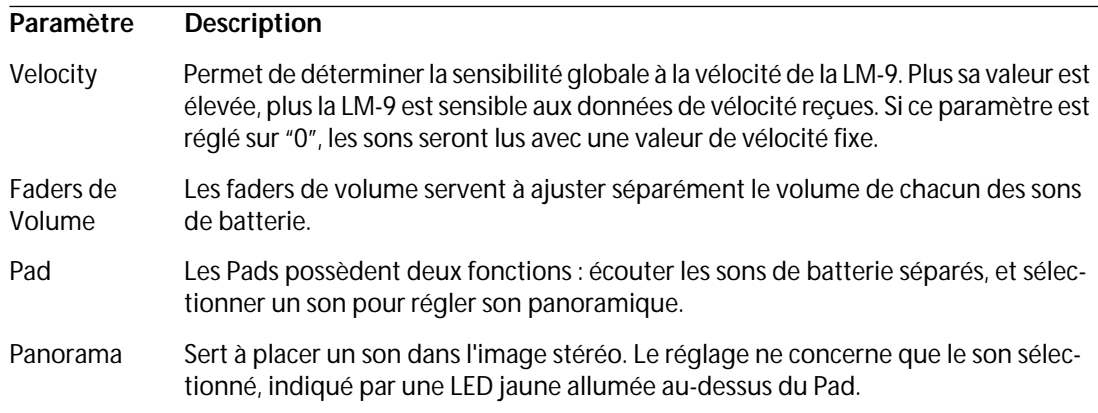

#### **Sons de batterie**

La LM-9 possède deux jeux de sons de batterie : "Acoustic" et "Beat Box". "Acoustic" est un jeu de sons échantillonnés sur une vraie batterie acoustique, tandis que "Beat Box" est une collection de sons classiques de boîtes à rythmes analogiques. Le tableau ci-après indique l'assignation des sons aux noms de notes de votre clavier MIDI. Cette répartition (on dit aussi "mapping") est compatible GM :

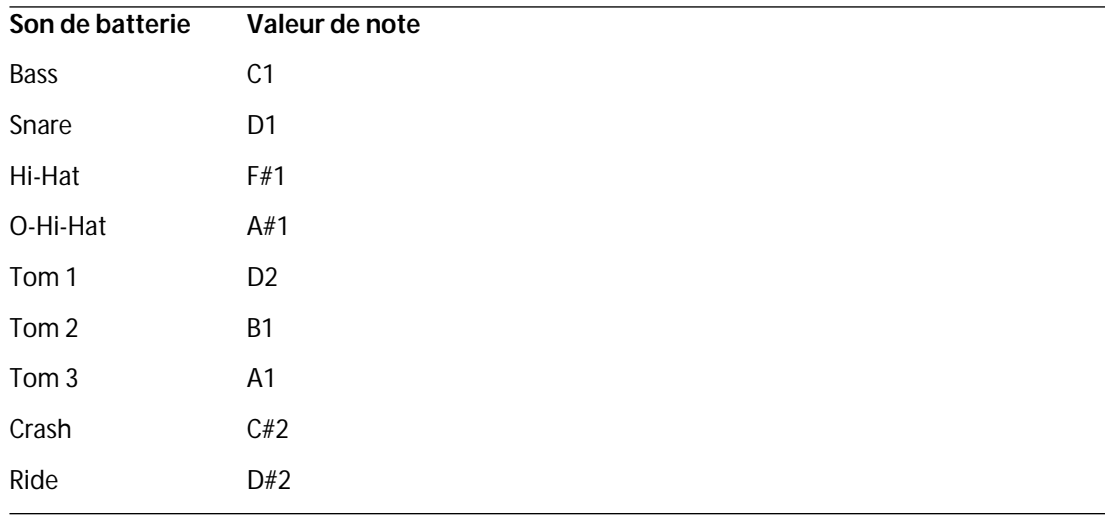

#### **Changer de set**

Pour passer d'une série d'instruments à l'autre, utilisez le sélecteur de sons – exactement comme pour changer de Programme d'effet.

# <span id="page-9-0"></span>**Universal Sound Module (USM)**

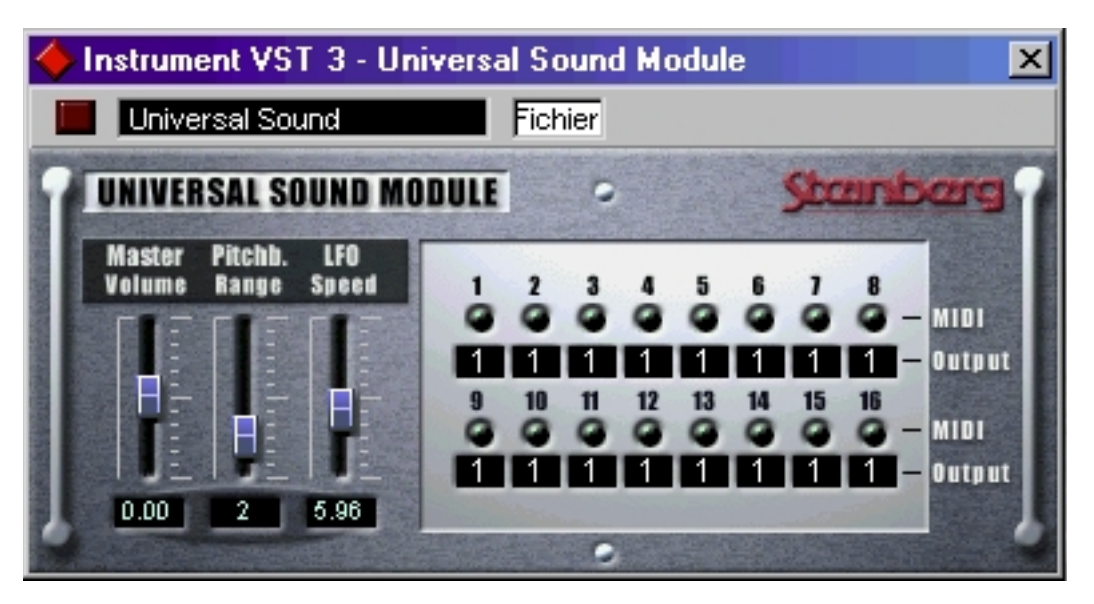

L'USM est un expandeur logiciel compatible General MIDI. Le General MIDI (GM) est un standard établi par l'association des constructeurs MIDI (MIDI Manufacturers Association, MMA) et le comité japonais des standards MIDI (Japanese MIDI Standards Committee, ou JMSC).

Ce standard définit un regroupement standard des différents sons, ainsi que les caractéristiques minimales que doit posséder un synthétiseur ou un expandeur compatible General MIDI. Le but est de pouvoir envoyer une séquence ou un fichier MIDI estampillé "GM" à n'importe quel instrument General MIDI, et de pouvoir le lire tel quel avec les sons appropriés, quelle que soit la marque ou le modèle de l'instrument générant ces sons.

En MIDI, les sons sont identifiés par leur numéro de changement de programme (Program Change). Avant l'introduction du standard General MIDI, un même numéro de Program Change MIDI pouvait correspondre, selon la marque du synthétiseur ou de l'expandeur auquel il était envoyé, à des types de sons totalement différents : par exemple, un son de flûte sur l'un, un son de piano sur l'autre.

Cette situation a changé avec l'introduction du standard General MIDI. Tous les instruments compatibles GM font correspondre les mêmes numéros de Program Change aux mêmes types d'instruments.

Par conséquent, si le programmeur de la séquence (du fichier MIDI) veut que la mélodie soit exposée par un son de "piano", il inclut dans les données de sa séquence le message de Program Change attribué à un des sons de piano selon le standard General MIDI. À réception de ce message, l'expandeur ou synthétiseur appelle un piano dans sa bibliothèque de sons. Le standard GM ne spécifie pas dans le détail comment ce son de piano doit être généré : il demande simplement au fabricant de prévoir dans son instrument un son évoquant un piano acoustique, en employant la méthode de synthèse de son choix. Conséquence : selon le module General MIDI utilisé, même si la correspondance des sons est assurée, un même morceau peut sonner de façon très différente selon la sophistication et les technologies mises en œuvre.

Ce problème est désormais résolu grâce à l'Universal Sound Module ! Les utilisateurs de Cubase sont assurés que la musique qu'ils ont créée en utilisant l'USM sonnera exactement de la même façon lorsqu'elle sera relue sur un autre ordinateur, puisque la reproduction sonore n'est plus assurée par un hardware externe. Parfait pour les adeptes de RocketPower !

- ❐ **Le concept de RocketPower est décrit dans un document séparé.**
- **L'USM possède plus de 70 Mo de formes d'ondes échantillonnées et quatre sorties stéréo.**
- **L'USM est pourvu d'une polyphonie maximale de 96 voix.**
- **L'USM autorise la réception de données MIDI sur 16 canaux en mode Multi (ce qui permet une lecture multitimbrale sur 16 canaux MIDI simultanément).** Autrement dit, un seul USM peut lire jusqu'à 16 pistes MIDI – chacune étant affectée à un son différent.
- **L'USM répond aux types de messages MIDI suivants :** MIDI Note On/Off (le volume est fonction de la vélocité). Volume. Pan. Pitchbend (jusqu'à  $\pm$  12 demi-tons). Modulation (vibrato).

#### **Sélection des Sons**

❐ **Le standard General MIDI réserve le canal MIDI 10 à la batterie. Cette attribution ne peut être modifiée.**

L'USM possède 128 programmes différents. Leur sélection s'effectue par envoi de messages de type Program Change, soit numériquement (par l'intermédiaire du champ de valeur Prg dans l'Inspecteur), ou en le sélectionnant depuis le menu local Patchfield (reportez-vous au chapitre "Instruments VST" dans le document "Fonctions Détaillées").

#### **Sélection des sorties**

L'USM possède quatre sorties stéréo, ce qui procure une grande souplesse d'assignation des sons vers différents processeurs d'effets, par exemple, etc. Par défaut, tous les canaux MIDI sont assignés à la sortie stéréo USM "1".

**• Pour sélectionner une autre sortie, cliquez sur le champ "Sortie" situé en dessous des indicateurs d'activité du canal MIDI que vous désirez assigner à une autre sortie.**

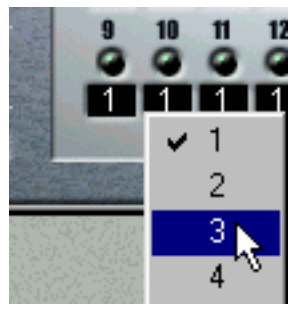

Un menu local apparaît alors, permettant de sélectionner une des quatre sorties stéréo.

#### **Paramètres USM :**

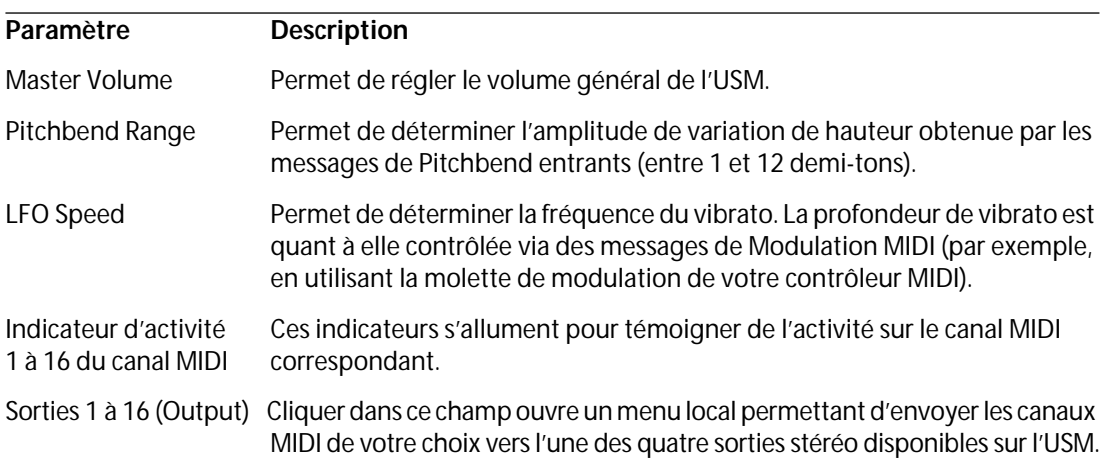